## **Rückverfolgbarkeit Schafe für die Marke Wallis**

Die Kontrolle für die Rückverfolgbarkeit der Schafe für die Marke Wallis, Fleisch aus dem Wallis, kann neu über das Herdebuchprogramm SheepOnline erfolgen.

- 1. Die Bauernvereinigung Oberwallis meldet dem Schweizer Herdebuch die Betriebe, welche in das Label Marke Wallis liefern wollen.
- 2. Das Schweizer Herdebuch setzt bei den von der BVO gemeldeten Betrieben die Marke "Wallis", sofern die Betriebe ihre Tiere beim Herdebuch gemeldet haben.
- 3. Die Betriebe melden ihre Tiere im SheepOnline zur Schlachtung ab.
- 4. Danach können die Betriebe eine Tierliste ausdrucken, in welcher unter Labelstatus "Wallis" aufgedruckt ist.
- 5. Der Schlachtbetrieb kann damit bei der Anlieferung den Labelstatus prüfen.

Bei Betrieben welche die Meldungen nicht selber über Internet machen können oder wollen, müssen die geschlachteten Tiere entweder dem Herdebuch gemeldet werden. Die Herdebuch-Verantwortlichen können dann eine Tierliste erstellen und der BVO oder dem Schlachtbetrieb mailen.

Wenn die Tiere eines Betriebes nicht im Schweizer Herdebuch gemeldet sind, muss der Betrieb mittels einer selbstgeführten Tierliste und Begleitdokumenten den Beweis erbringen, dass die für die Marke Wallis angemeldeten Schlachttiere im Wallis geboren und gehalten wurden.

## **Anpassungen im SheepOnline für die Marke Wallis**

In das Label Wallis dürfen nur Tiere geliefert werden, die nachweislich das ganze Leben im Wallis verbracht haben.

## **Ablauf im Sheeponline**:

Das Herdebuchteam bekommt von der BVO die Information, dass ein Betrieb im Label Wallis produziert.

Danach wird das Label beim Betrieb im SheepOnline hinterlegt.

Ab diesem Zeitpunkt wird auf der Bestandesliste des Betriebes, bei den Tieren, welche die Anforderung erfüllen, unter Labelstatus, Wallis angezeigt.

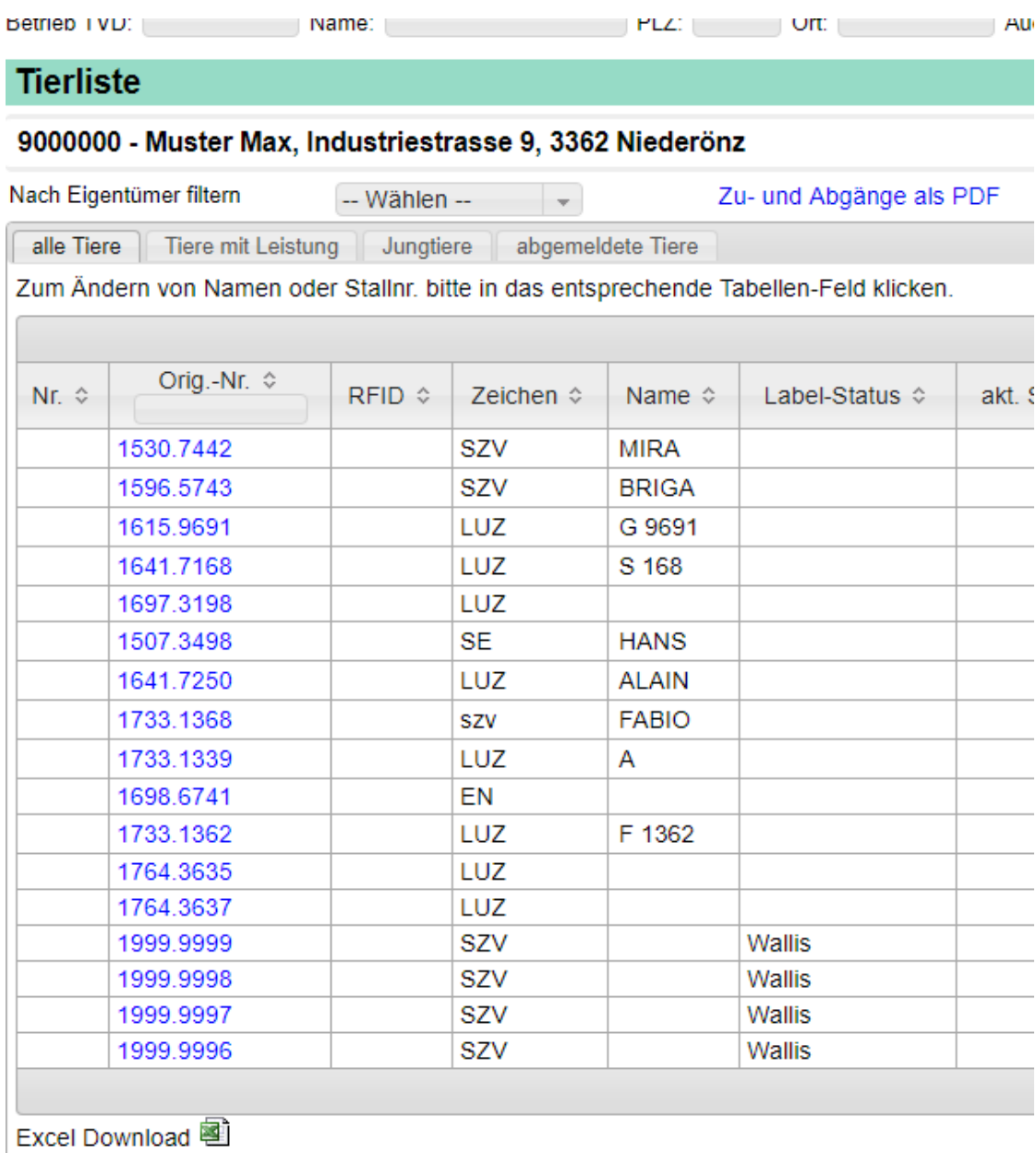

Vorgehen bei Lieferung in Schlachtbetrieb:

Der Betrieb meldet die Tiere im SheepOnline unter "Tier abmelden" mit Abgangsgrund und Abgangsdatum ab.

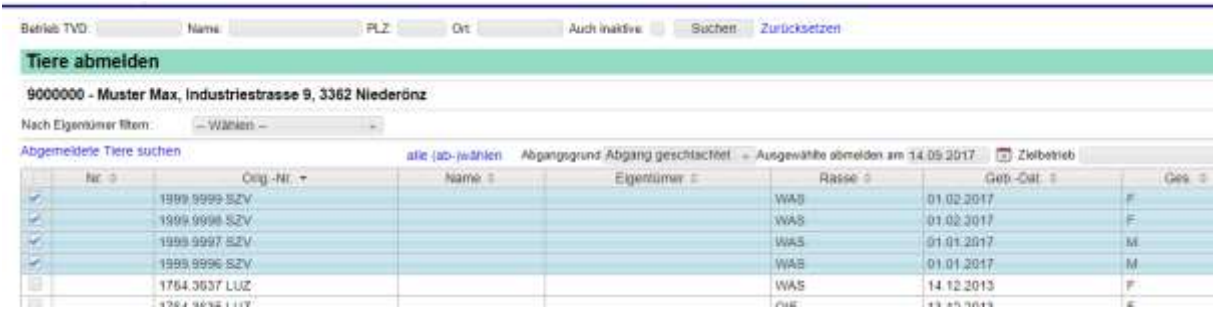

Die Tiere werden nochmals angezeigt und er kann PDF-Download drücken.

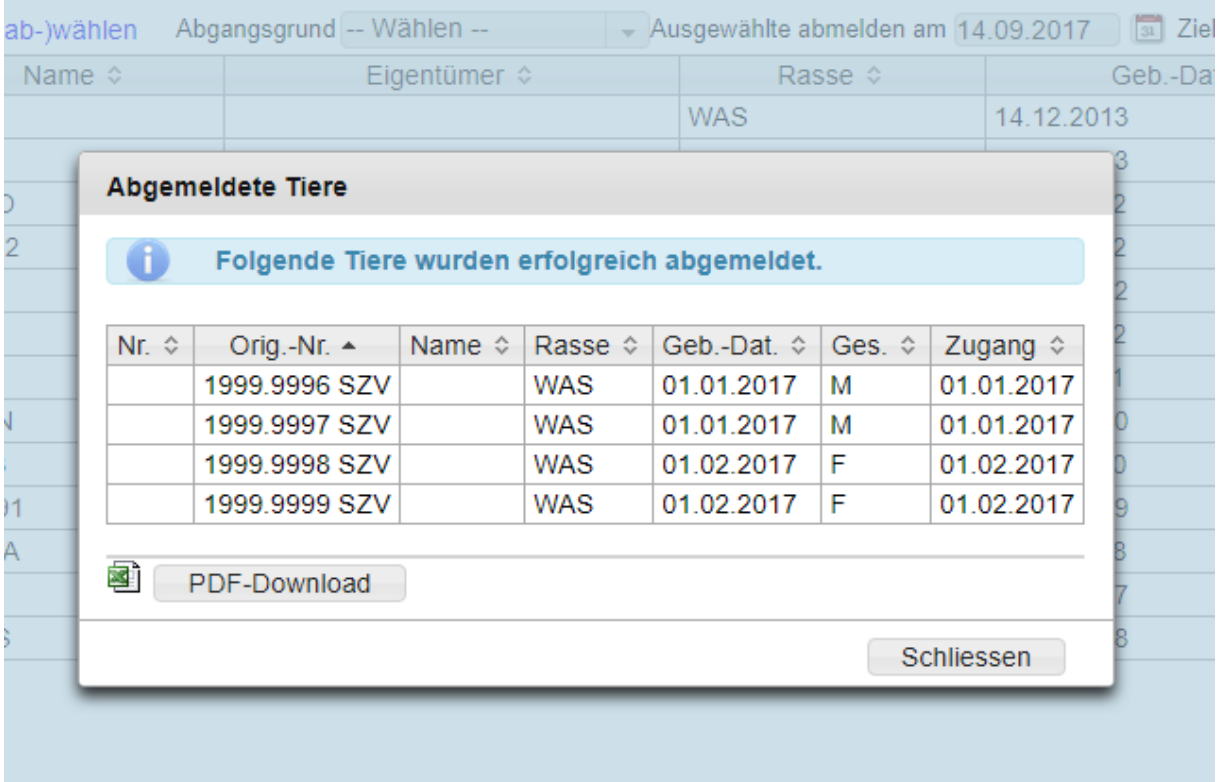

Nun wird eine Tierliste zum ausdrucken erstellt. Diese wird zusammen mit dem Begleitdokument den Schlachtbetrieb abgegeben.

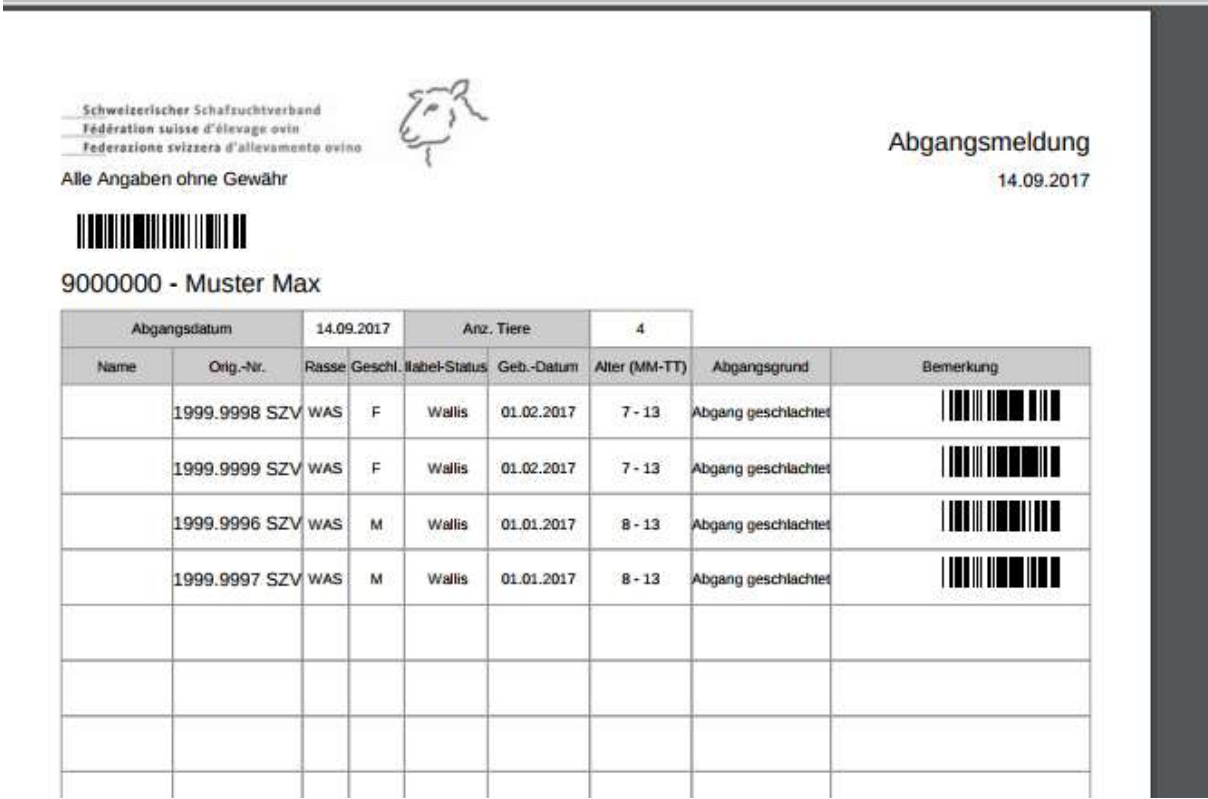

An den anderen Funktionen im SheepOnline wird nichts verändert!